- 13 ISBN 9787548700913
- 10 ISBN 7548700911

出版时间:2010-8

页数:317

版权说明:本站所提供下载的PDF图书仅提供预览和简介以及在线试读,请支持正版图书。

www.tushu000.com

息技术知识的更新与拓展,全面提高学生的计算机信息技术与信息素养。本书第1、2、5、6章由王润  $3\,4$  and  $8$  and  $7$  and  $9$  Office 2003<br>
Subset of the 2003<br>
Subset of the Internet

Windows XP

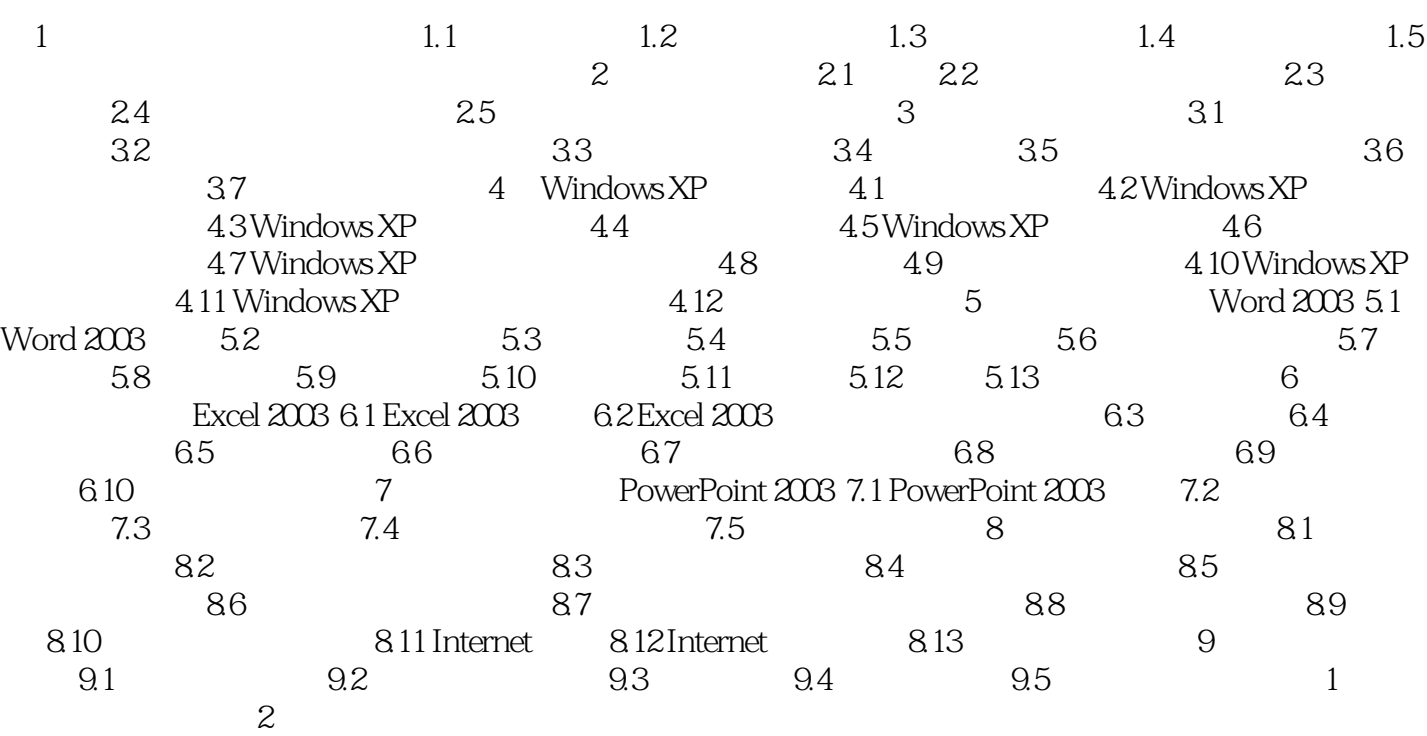

 $\lambda$  2003

 $\alpha$  $\kappa$  $\mathfrak{h}$ 

的数字运算为首要特点。计算机可以简单地定义为一种电子设备——是一种具有内部存储能力、能在

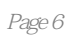

 $\frac{u}{\sqrt{m}}$ 

本站所提供下载的PDF图书仅提供预览和简介,请支持正版图书。

:www.tushu000.com